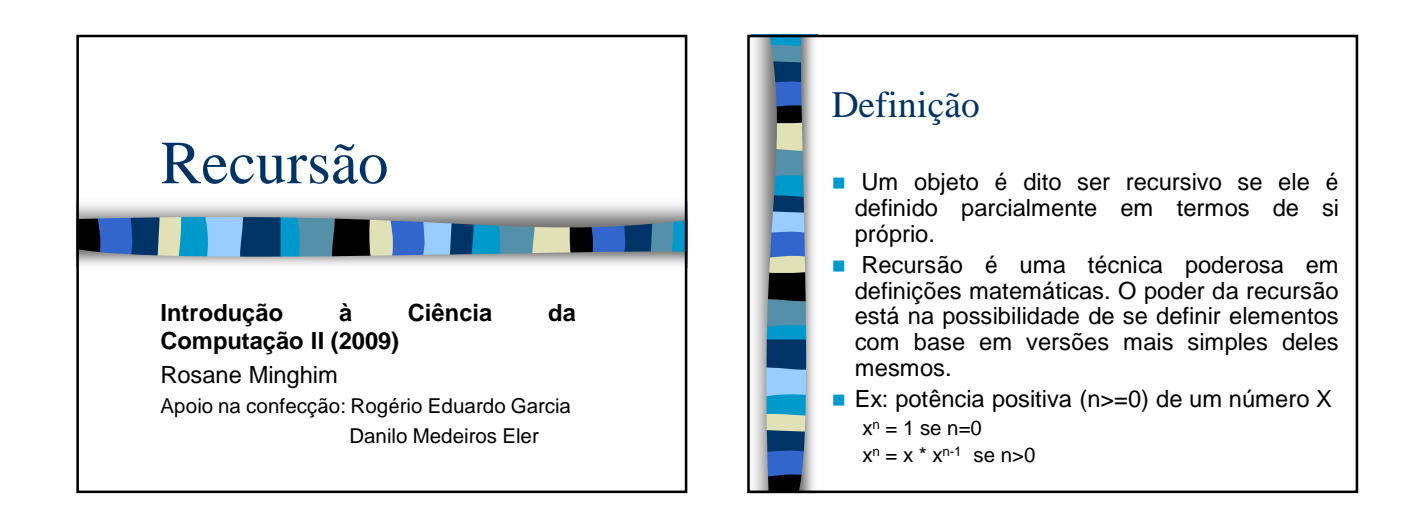

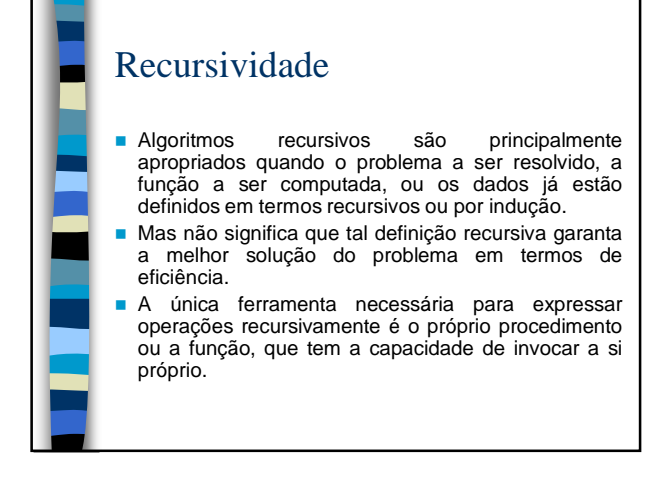

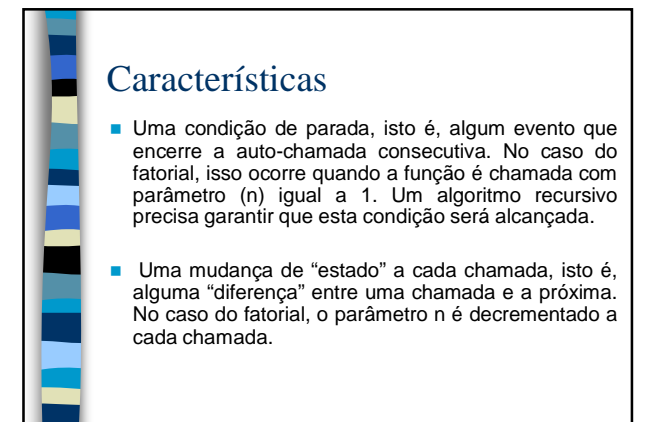

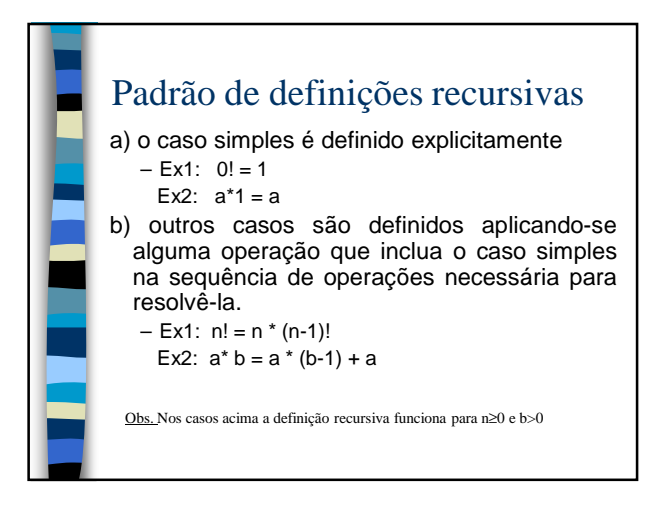

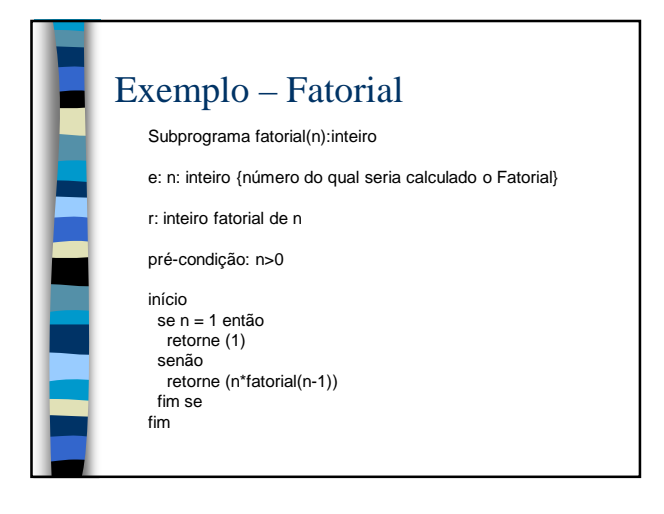

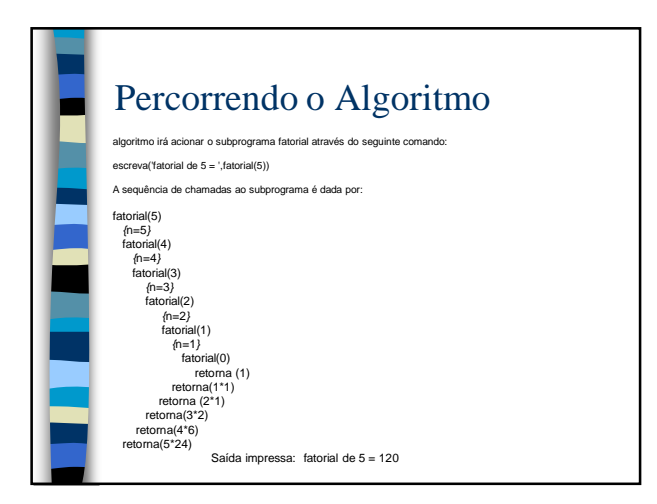

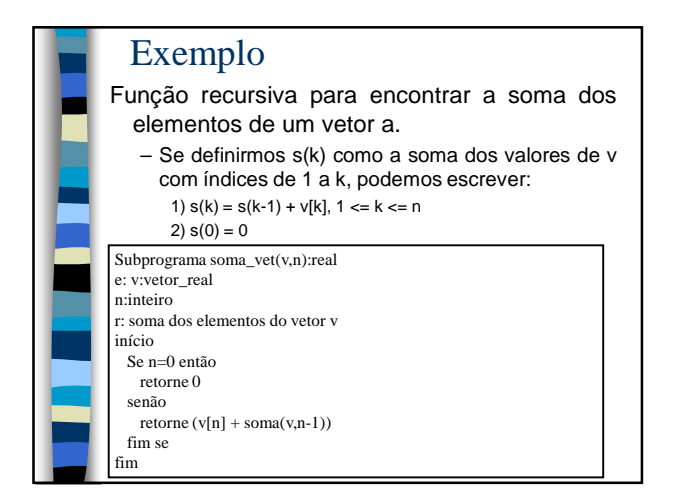

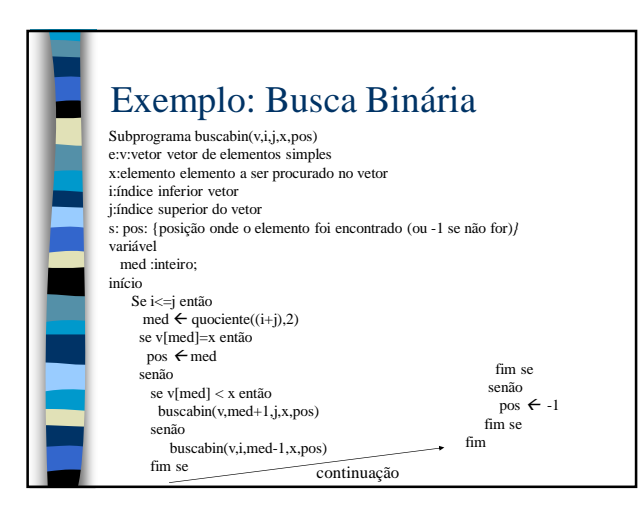

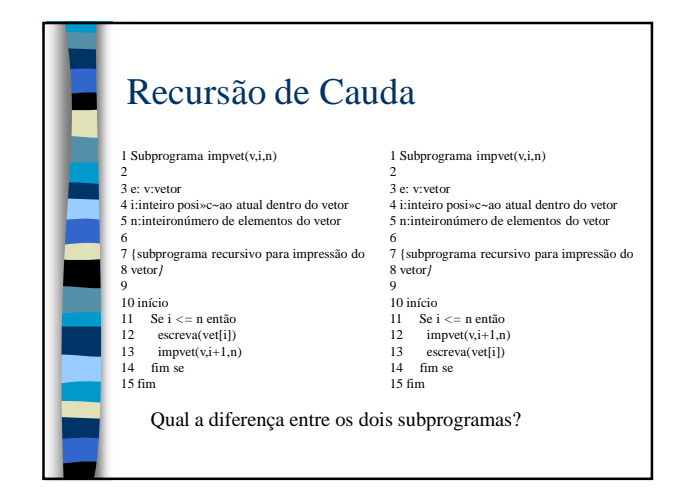

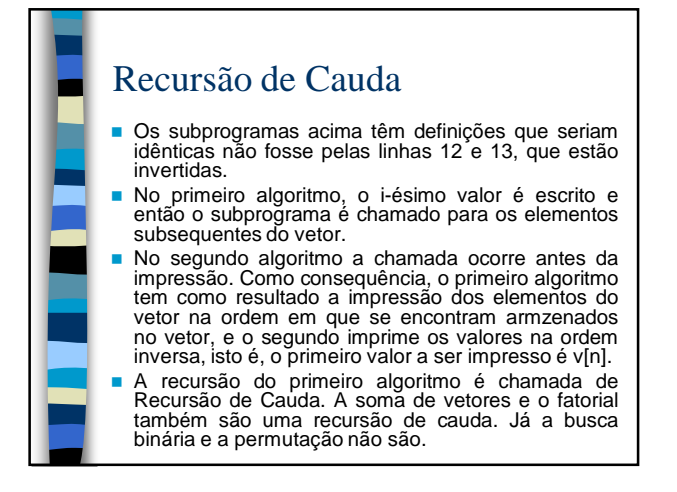

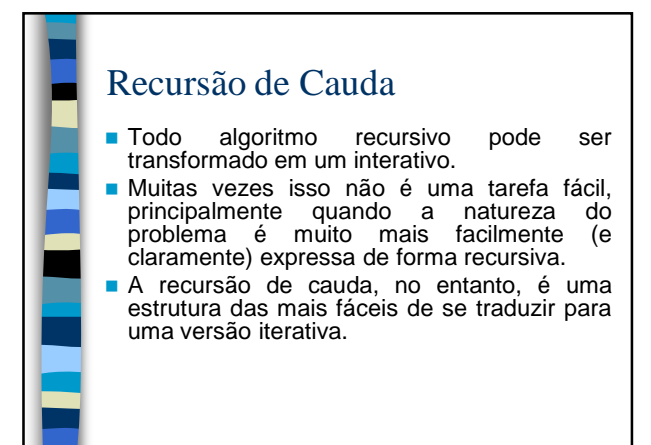

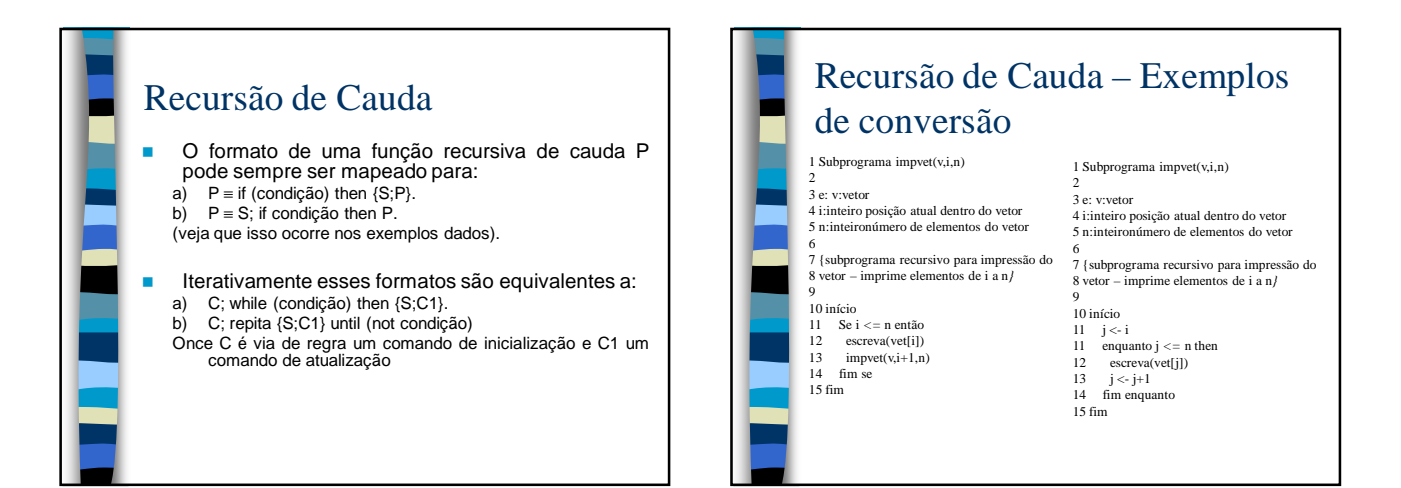

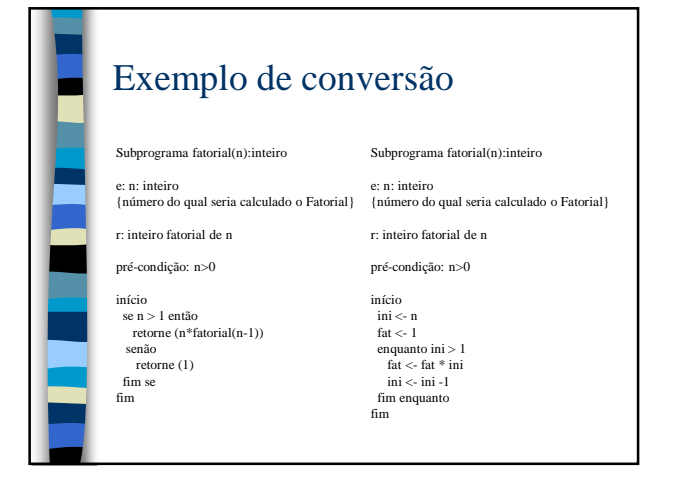

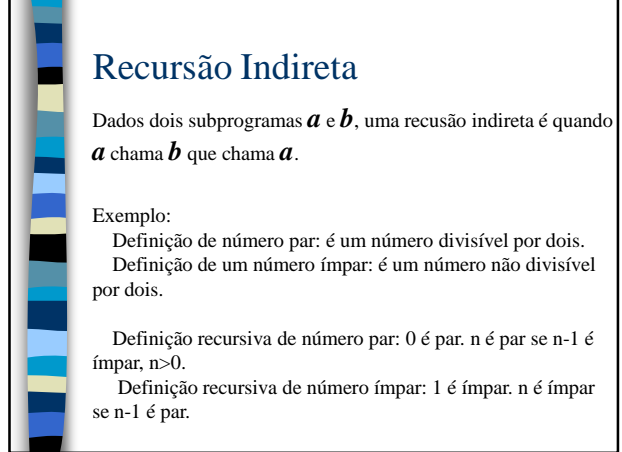

4

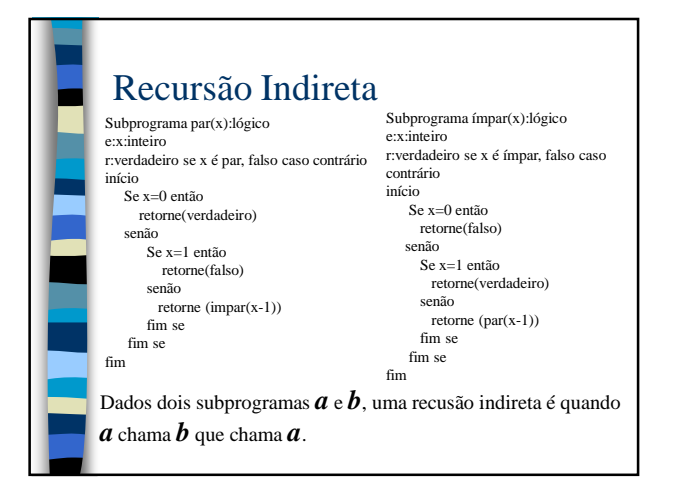

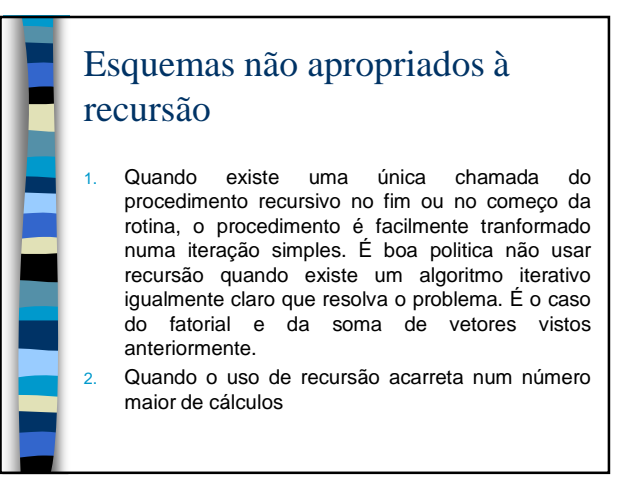

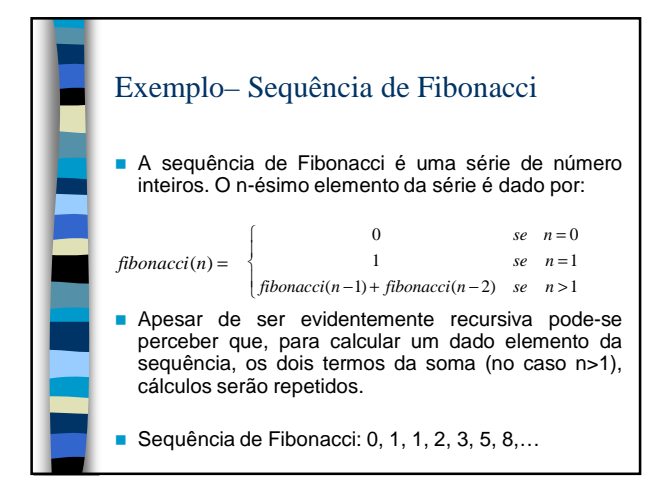

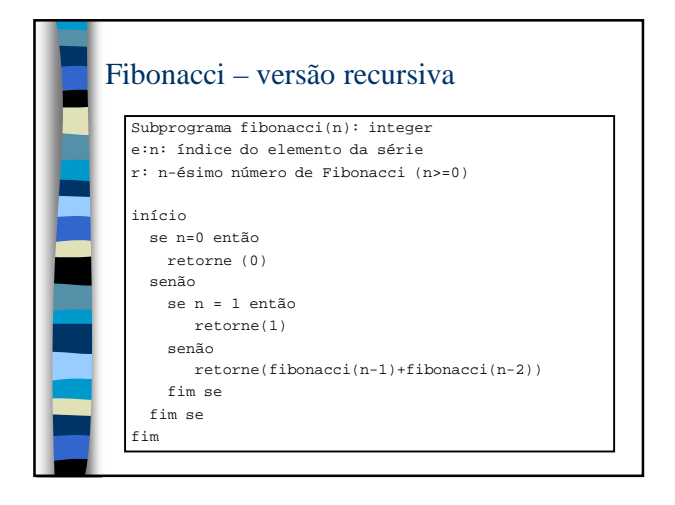

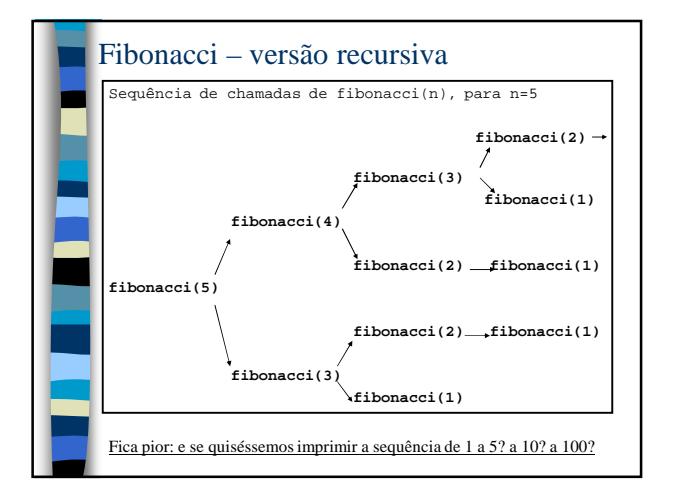

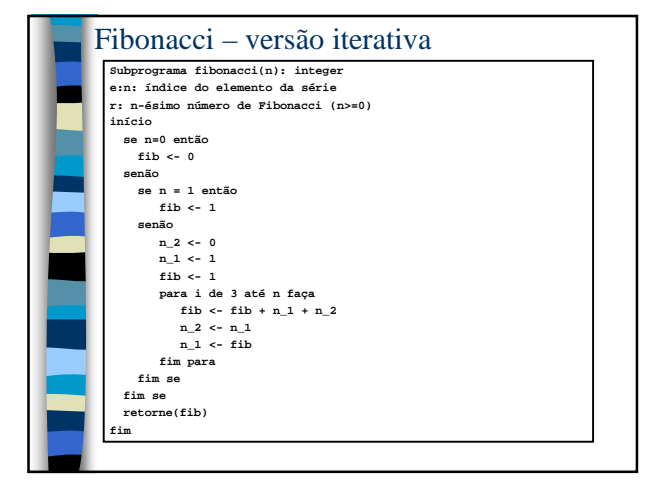

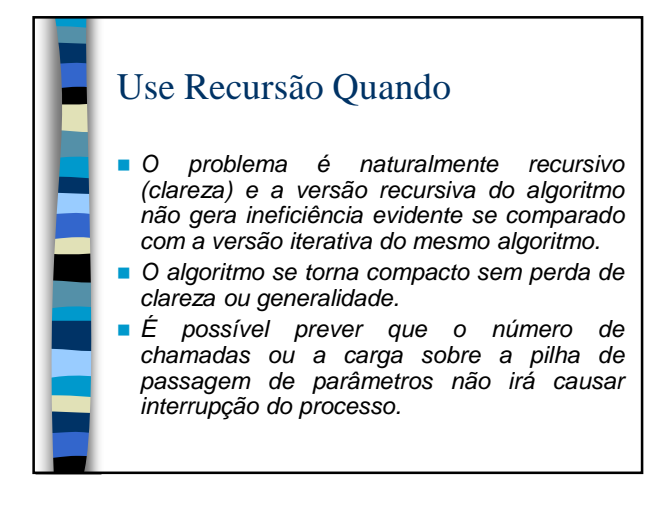

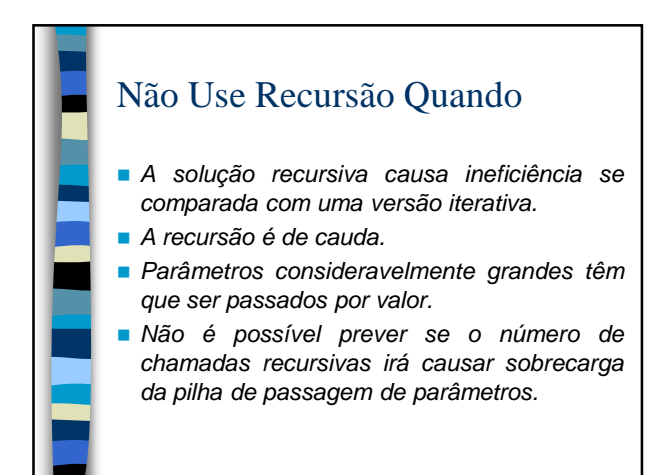

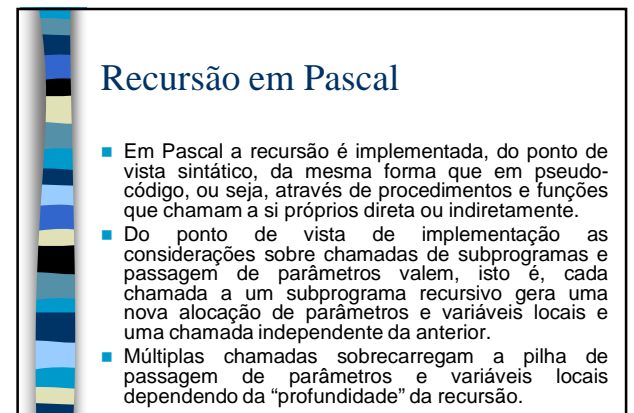

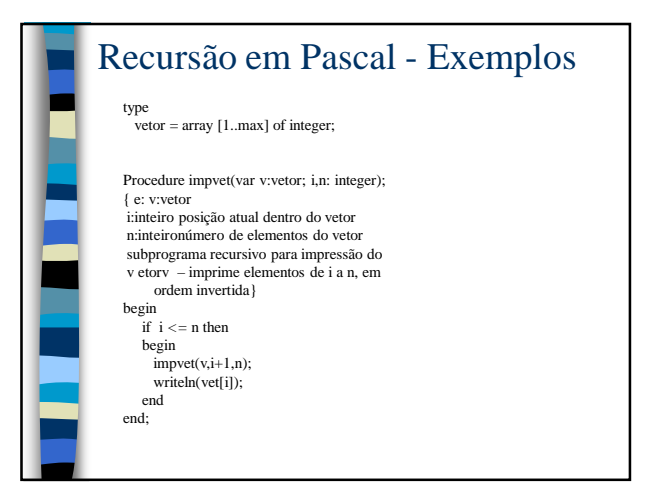

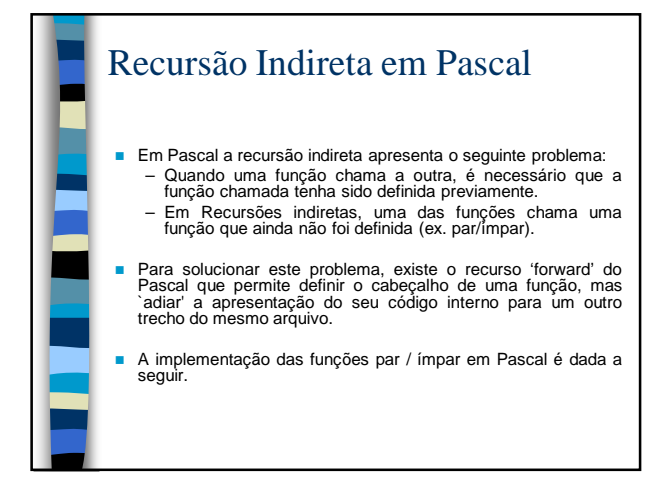

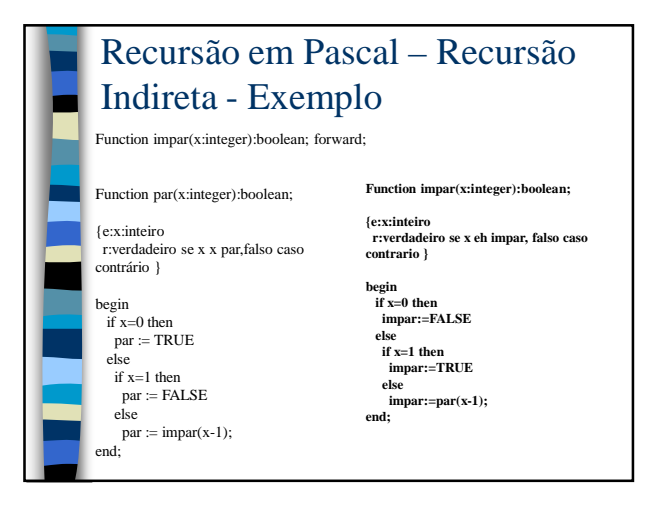

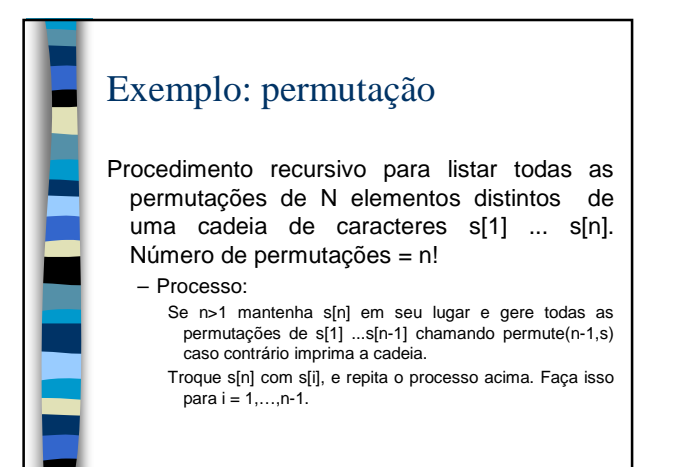

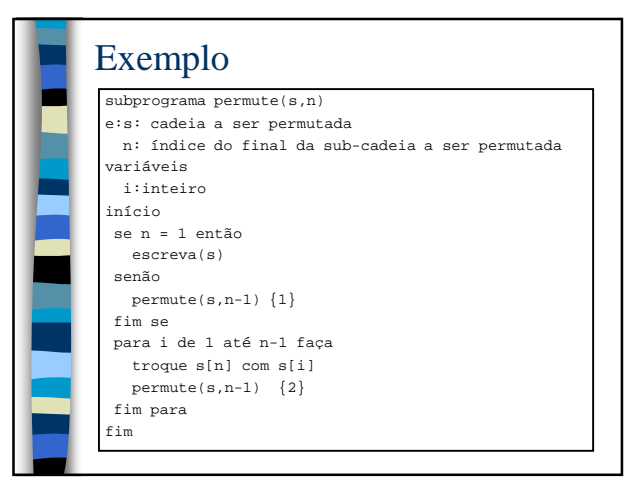

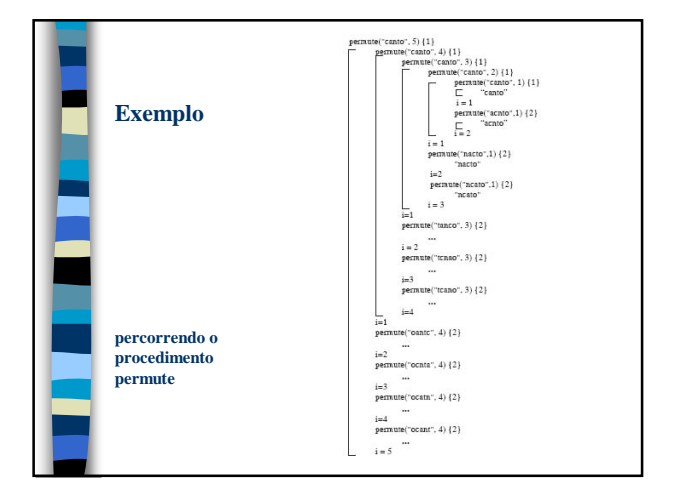

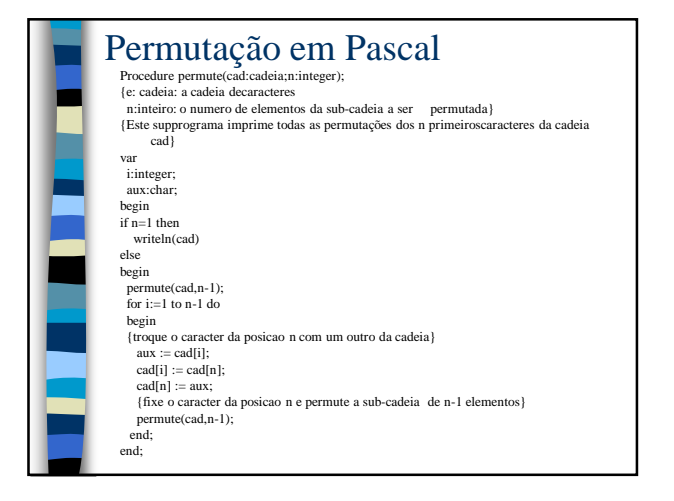